## <span id="page-0-0"></span>**Run Report Reference**

This chapter contains reference information for keywords, format modifiers and file creation using the Run\_Report command.

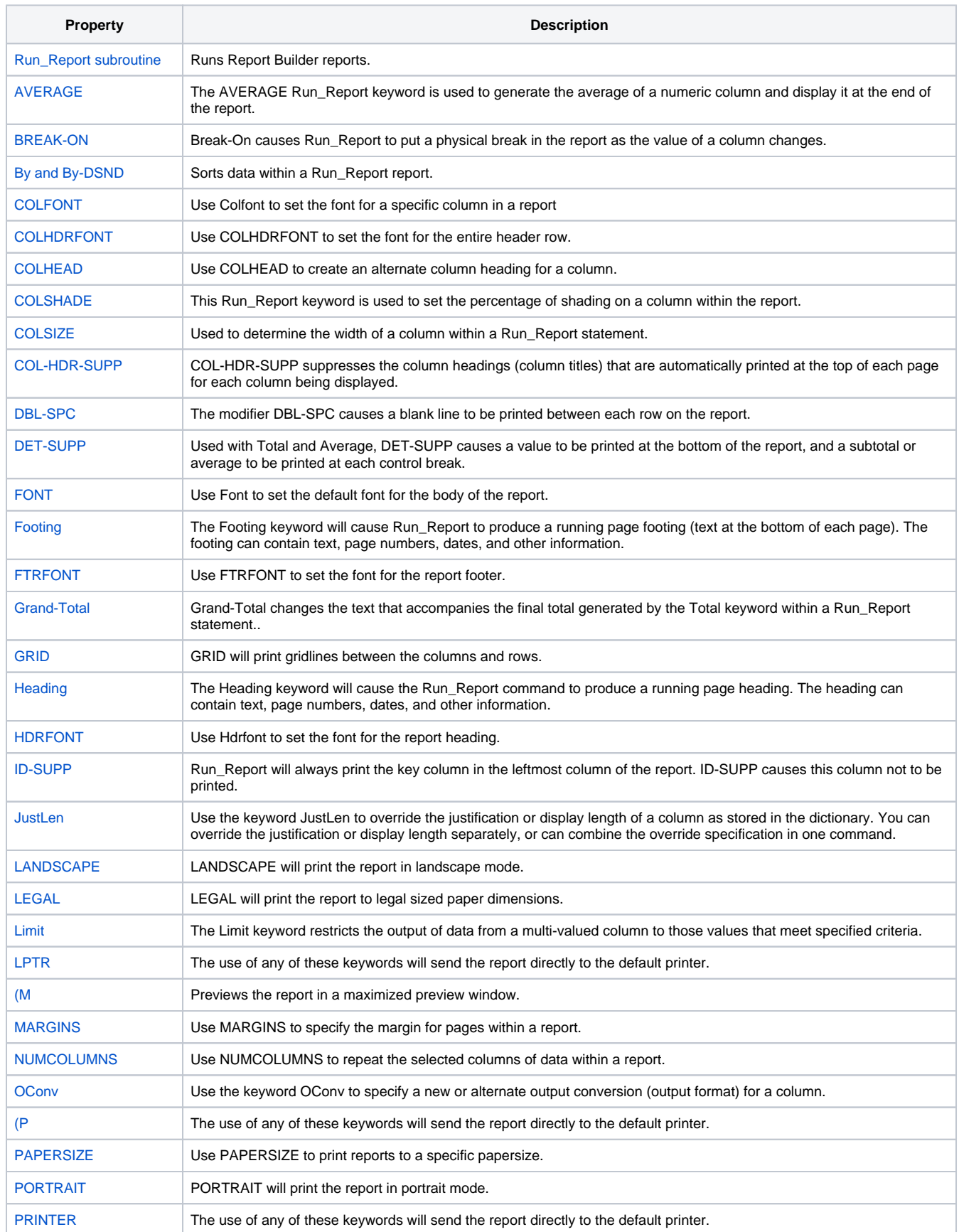

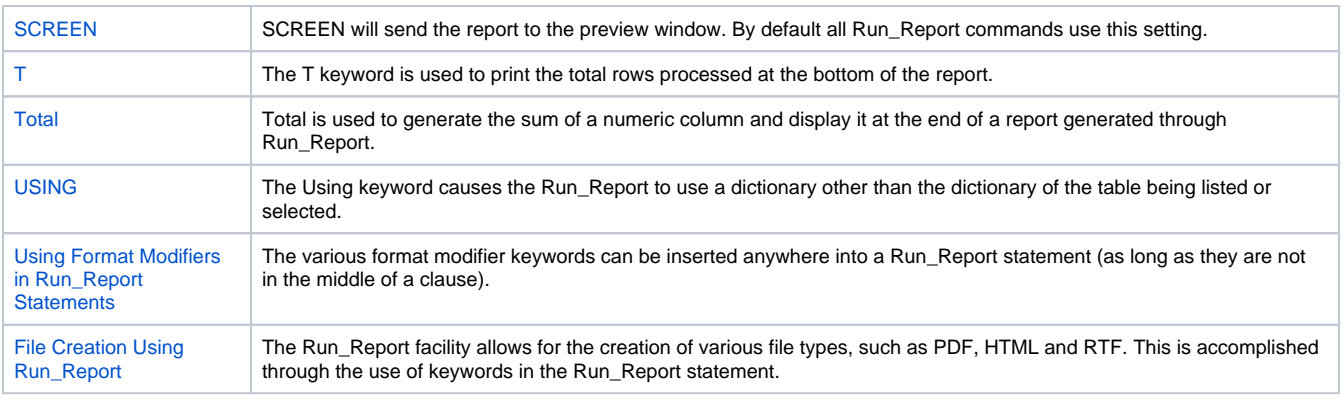

## Search this documentation Recently Updated Pages

[Run Report Reference](#page-0-0)

Dec 03, 2015 • updated by [Corby Nagel](https://wiki.srpcs.com/display/~cnagel) • [view change](https://wiki.srpcs.com/pages/diffpagesbyversion.action?pageId=2490697&selectedPageVersions=7&selectedPageVersions=6) **[OConv](https://wiki.srpcs.com/display/RunReport/OConv)** Dec 01, 2015 • updated by [Corby Nagel](https://wiki.srpcs.com/display/~cnagel) • [view change](https://wiki.srpcs.com/pages/diffpagesbyversion.action?pageId=2491064&selectedPageVersions=5&selectedPageVersions=4) **[Footing](https://wiki.srpcs.com/display/RunReport/Footing)** Dec 01, 2015 • updated by [Corby Nagel](https://wiki.srpcs.com/display/~cnagel) • [view change](https://wiki.srpcs.com/pages/diffpagesbyversion.action?pageId=2491034&selectedPageVersions=4&selectedPageVersions=3)

[COL-HDR-SUPP](https://wiki.srpcs.com/display/RunReport/COL-HDR-SUPP) Sep 17, 2015 • updated by [SRP Support](https://wiki.srpcs.com/display/~srp) • [view change](https://wiki.srpcs.com/pages/diffpagesbyversion.action?pageId=2491026&selectedPageVersions=3&selectedPageVersions=2) [DBL-SPC](https://wiki.srpcs.com/display/RunReport/DBL-SPC)

Sep 17, 2015 • updated by [SRP Support](https://wiki.srpcs.com/display/~srp) • [view change](https://wiki.srpcs.com/pages/diffpagesbyversion.action?pageId=2491028&selectedPageVersions=3&selectedPageVersions=2)